# PEPPOL Directory

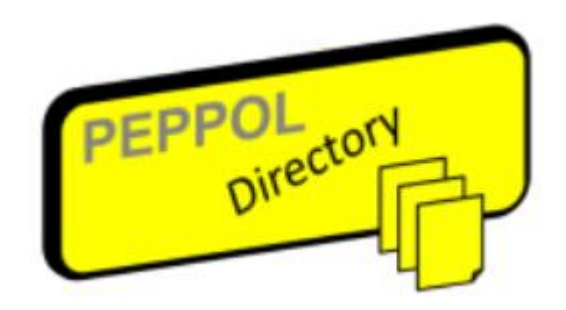

[http://pyp.helger.com](http://pyp.helger.com/) **https://directory.peppol.eu (soon)**

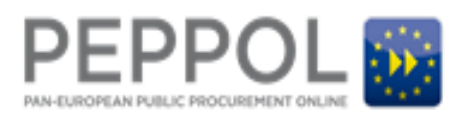

## **Why PEPPOL Directory**

- 1) Easier to discover PEPPOL-enabled trading partners
- 2) Find business contact information
- 3) Simplify on-boarding
- 4) Simplify issue resolution
- 5) Speed PEPPOL expansion beyond mandatory use

### **PD Specifications**

 $\mathbf{1}$  $\overline{2}$  $\overline{\mathbf{3}}$ 

 $\overline{4}$ 5 6

**PEPPOLE** 

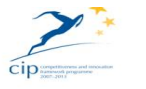

#### **Specification**

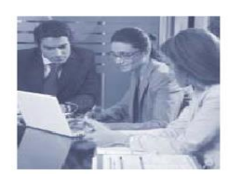

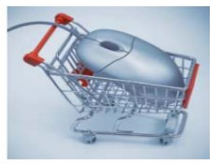

**PEPPOL Transport Infrastructure ICT - Models** 

**OpenPEPPOL AISBL** 

**PEPPOL Directory** (formerly PEPPOL Yellow Pages)

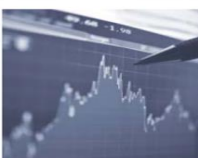

Version: 1.0-20161128 **Status: DRAFT** 

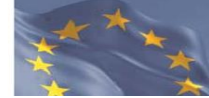

Editors:

Philip Helger, BRZ Ger Clancy, IBM

### **PD Architecture**

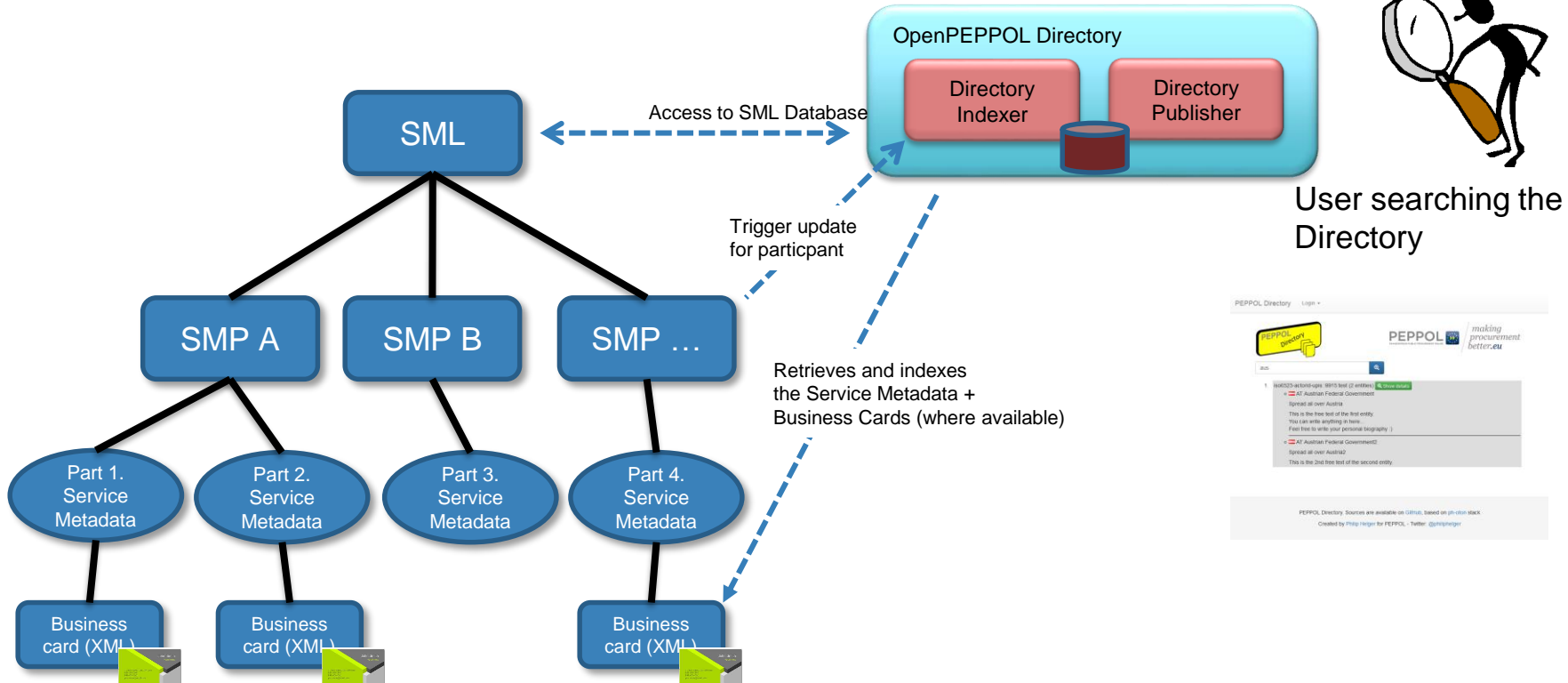

### **PD Business Card**

### 4.1.1 Example DDL

The following MySQL DDL is taken from [phoss] and shows how it can be done:

```
DROP TABLE IF EXISTS `smp bce';
CREATE TABLE `smp bce' (
  `id` <u>varchar(</u>45) NOT NULL COMMENT 'Internal ID',
  pid' varchar(255) NOT NULL COMMENT 'Participant/Business ID',
  name' text NOT NULL COMMENT 'Entity name',
  country' varchar(3) NOT NULL COMMENT 'Country code',
   geginfo text COMMENT 'Geographical information',
  identifiers`text COMMENT 'Additional identifiers',
  `regdate` date DEFAULT NULL COMMENT 'Registration date',
 PRIMARY KEY (`id`),
 KEY FK pid ( pid)) ENGINE=InnoDB DEFAULT CHARSET=latin1 COMMENT='SMP Business Card Entity';
```
### **Live Demo**

[http://pyp.helger.com](http://pyp.helger.com/) (Search for "GB")

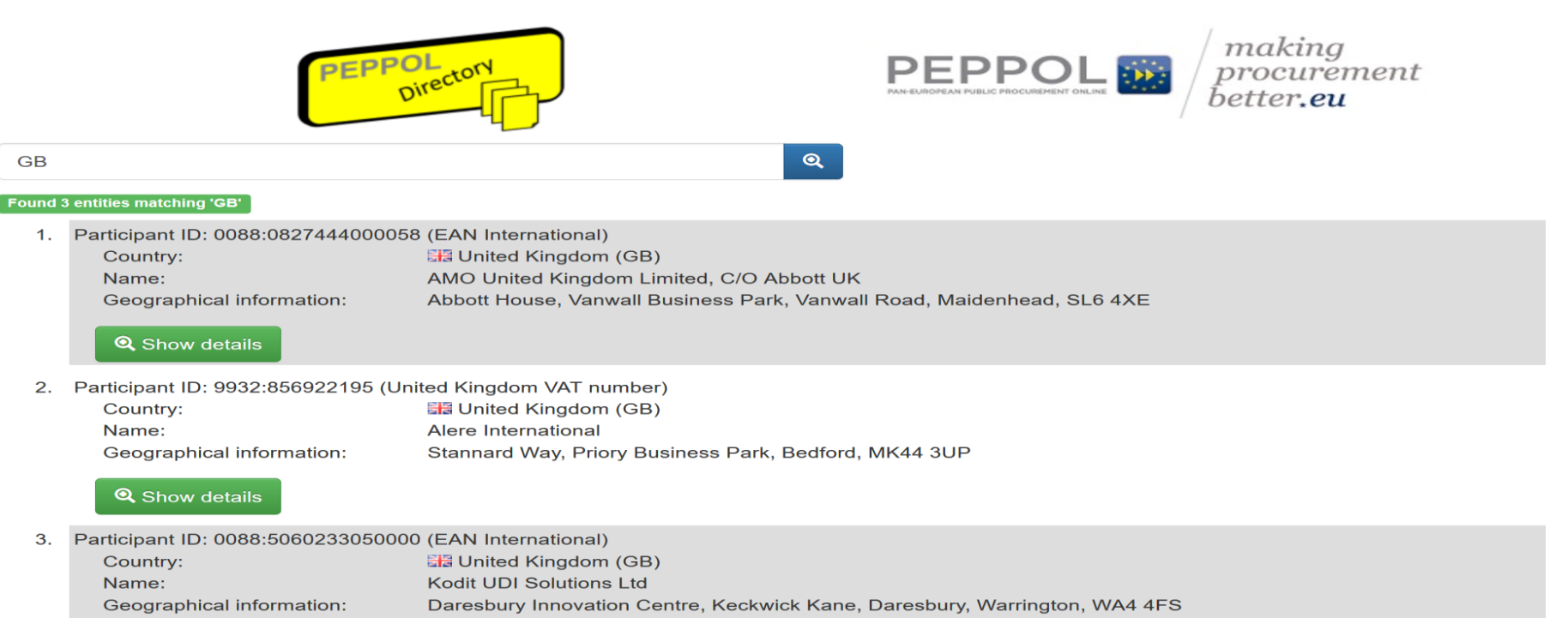

#### **Q** Show details

### **What SMPs need to do?**

- 1) Update SMP code
- 2) Gather Business Card data from AP providers
- 3) Indexing
- 4) Testing
- 5) Production

### **What APs need to do?**

- 1) Discuss plans with SMP provider
- 2) Gather initial Business Card data from participants
- 3) Upload to SMP Provider
- 4) Testing
- 5) Production

### **PD Next Steps**

- 1) Completion of UI refresh 19th May
- 2) Publicity on PEPPOL.eu 30<sup>th</sup> May
- 3) Update Directory url to **directory.peppol.eu** 30<sup>th</sup> May
- 4) Code update to SMPs as a same as a series of the set of the set of the set of the set of the set of the set of the set of the set of the set of the set of the set of the set of the set of the set of the set of the set o
- 5) Collection of Endpoint Data for indexing and the state as a sap-ongoing